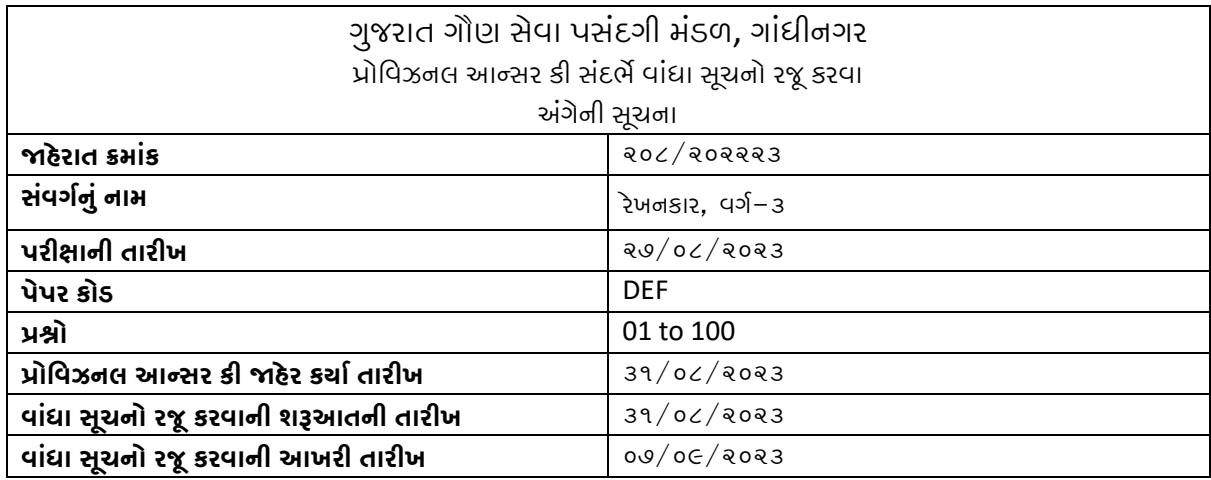

## ઉમેદવારે વાંધા-સૂચનો રજૂ કરતી વખતે નીચેની સૂચનાઓનું પાલન કરવાનું રહેશે અન્યથા તેઓની વાંધા-સુચનો અંગેની કરેલ રજુઆતો ધ્યાને લેવામાં આવશે નહીં.

- (૧) ઉમેદવારે પ્રશ્ન પ્રમાણેવાંધા-સૂચનો રજૂ કરવા વેબસાઇટ પર પ્રવસધ્ધ થયેલ વનયત વાંધા-સૂચન પત્રકના નમૂનાનો જ ઉપયોગ કરવો.
- (૨) ઉમેદવારેવાંધા-સૂચનો વનયત કરવામાં આવેલ સૂચન પત્રકથી રજૂ કરવાના રહેશે. અલગ-અલગ પ્રશ્ન માટે અલગ-અલગ પત્રકમાં વાંધા-સૂચન રજૂ કરવા. એક જ વાંધા-સૂચન પત્રકમાંએકથી વધારેપ્રશ્નોની રજુઆત કરેલ હશે તો તે અંગેના વાંધા-સૂચનો ધ્યાનમાં લેવાશે નહીં.
- (૩) પરીક્ષામાં હાજર રહેલ ઉમેદવાર જ વાંધા- સૂચન રજુ કરી શકશે.
- $(\tau)$  ઉમેદવારે પોતાને પરીક્ષામા મળેલ પ્રશ્નપુરિતકામાં છપાચેલ પ્રશ્નક્રમાંક મુજબ વાંઘા-સૂચનો રજૂ ન કરતા તમામ વાંધા-સૂચનો વેબસાઇટ પર પ્રસિધ્ધ થયેલ પ્રોવિઝનલ આન્સર કીના પ્રશ્ન ક્રમાંક મુજબ અને તે સંદર્ભમાં રજૂ કરવા.
- (૫) પ્રશ્નપત્રમાં વનર્દગષ્ટ પ્રશ્ન અને વવકલ્પ વસવાયના વાંધા-સૂચન ધ્યાને લેવામાં આવશેનહી.
- (૬) ઉમેદવારેજેપ્રશ્નના વવકલ્પ પર વાંધા રજુકરેલ છેઅનેવવકલ્પ રૂપેજેજવાબ સૂચવેલ છે. એ જવાબ ઉમેદવારે પોતાની ઉત્તરવહીમાંઆપેલ હોવો જોઇએ ઉમેદવારેસૂચવેલ જવાબ અનેઉત્તરવહીનો જવાબ વર્ભન્ન હશેતો ઉમેદવારે રજૂકરેલ વાંધા-સુચન ધ્યાનમાં લેવાશે નહીં.
- (૭) ઉમેદવારેવાંધા-સૂચન સાથે પોતાની જવાબવહીની નકલ વબડાણ કરવાની રહેશે.
- (૮) આખરી તારીખ બાદ મળેલ વાંધા-સૂચનો ધ્યાને લેવામાં આવશે નહીં.

(હસમુખ એચ. પટેલ) સચિવ તારીખઃ ૩૧/૦૮/૨૦૨૩ ગુજરાત ગૌણ સેવા પસંદગી મંડળ, ગાંધીનગર

સ્થળ: ગાંધીનગર

## **પ્રોવિઝનલ આન્સર કી અંગેઉમેદિારના સચૂ ન/રજૂઆત**

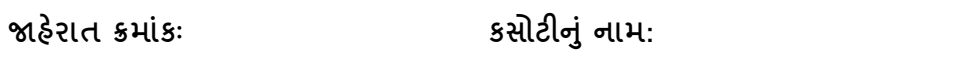

**જાહરે ાત ક્રમાકાં ઃ કસોટીનાં નામ: સાંિગગનાં નામઃ-**

**કસોટીની તારીખઃ- પેપરનાં નામ (કોડ સાથે) :** 

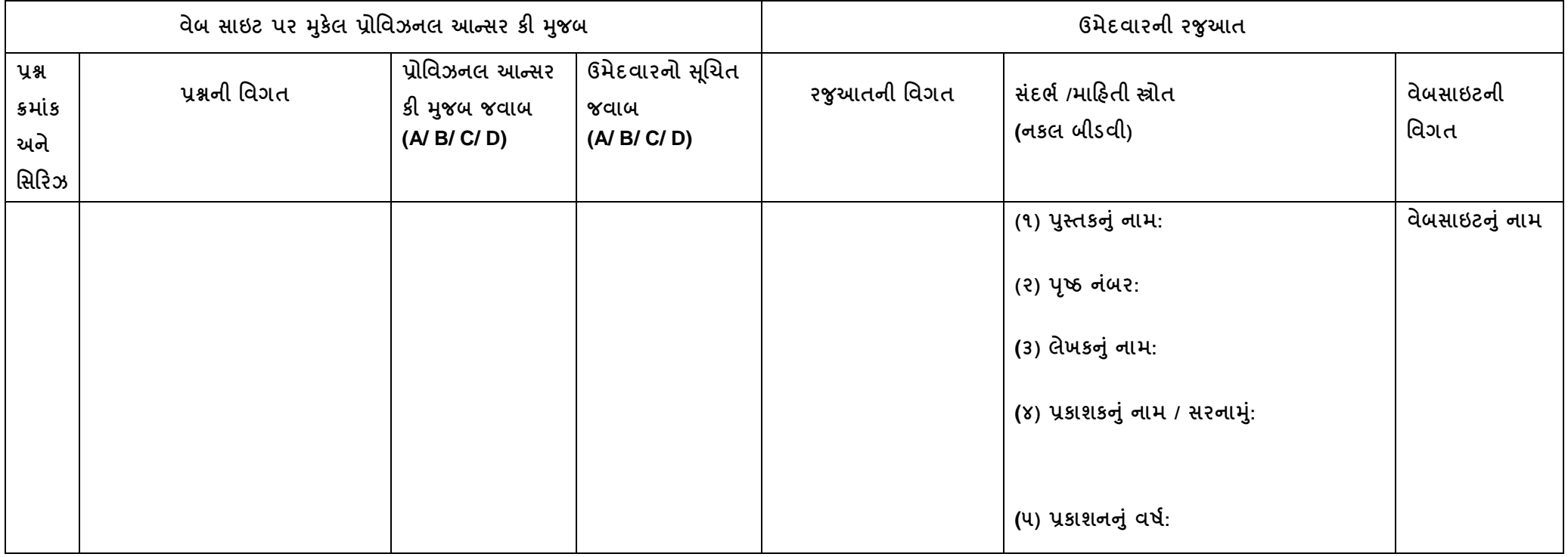

નોંધઃ એક પાના ઉપર એક જ પ્રશ્નની રજુઆત લખવી તથા અન્ય પ્રશ્ન માટે અલગ પાન પર રજુઆત કરવી. તમામ સૂચનો વેબસાઇટ પર મુકેલ પ્રોવિઝનલ આન્સર કી સંદર્ભે **તેમાાં દશાગિેલ સમય મયાગદામાાં સ્િીકાયગ બનશે.**

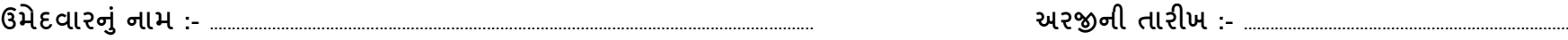

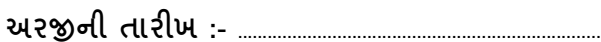

**બેઠક નાંબર :- ..................................................................... ઉમેદિારની સહી :- ....................................................................................................**

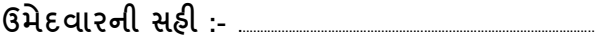

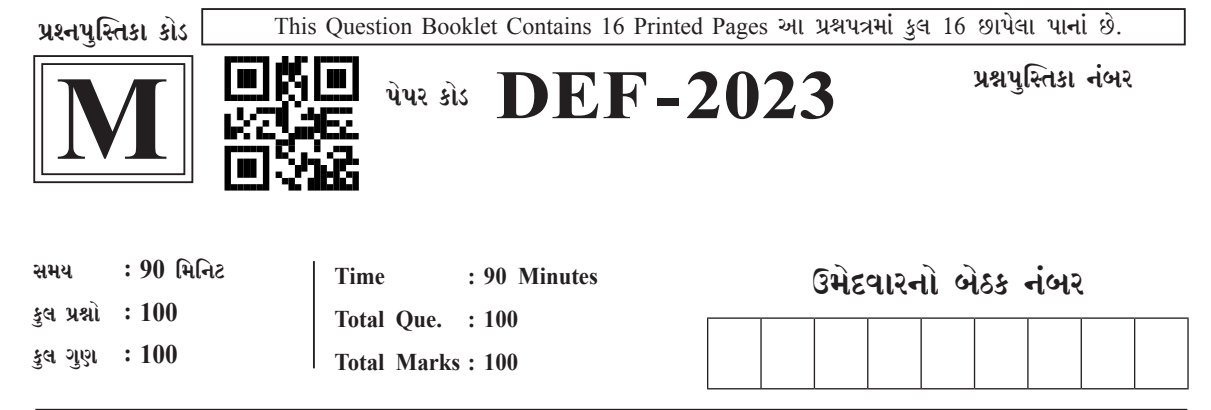

તમને સૂચના આપવામાં ન આવે ત્યાં સુધી પ્રશ્નપુસ્તિકા ખોલવી નહી.

(01) આ પ્રશ્નપત્રમાં કુલ 100 પ્રશ્નો છે. પ્રત્યેક પ્રશ્નનો ઉત્તર Α, B, C અને D પૈકી કોઇ એક છે. ઉમેદવાર જો જવાબ ન આપવા માંગતા હોય તો તેના માટે OMR ઉત્તરપત્રમાં વિકલ્પ E આપેલ છે. બધા જ પ્રશ્નોના ઉત્તર આપવા કરજીયાત છે. આ સાથે અલગ આપેલ OMR ઉત્તરપત્રમાં જ ઉત્તર આપવાના છે.

ઉદાહરણ તરીકે :

žX

ભારતના રાષ્ટ્રપિતા તરીકે કોણ ઓળખાય છે?

- A) સરદાર પટેલ B) સભાષચંદ્ર બોઝ
- C) મહાત્મા ગાંધી D) વિનોબા ભાવે

ઉત્તરપત્ર (OMR SHEET) માં.

 $\mathbf{B}$  $\mathbf{D}$  $\mathbf{E}$  $(A)$ 

ઉપર્યક્ત ઉદાહરણનો જવાબ "C" છે. આથી "C" નું વર્તુળ ઘાટું (encode) કરેલ છે. સાચી અને ખોટી પદ્ધતિથી વર્તુળ ઘાટ કરવા બાબતની સૂચના OMR ની પાછળ આપેલ છે જેની નોંધ લેવી.

(02) 1 થી 100 પ્રશ્નો પૂરેપૂરા છપાયેલા છે કે કેમ તેની પ્રથમ ખાતરી કરી લો. જો પ્રશ્નો પૂરા છપાયા ન હોય અથવા કોઇ પૃષ્ઠ ફાટેલું હોય કે કોઇ પૃષ્ઠ સામેલ ન હોય અથવા તો અન્ય કોઈ ક્ષતિ જણાય તો તરત જ નિરીક્ષક પાસેથી પ્રશ્નપુસ્તિકા અચુક બદલાવી લેવી.

> ઉમેદવારને OMR ઉત્તરપત્ર મળ્યા બાદ જો તેઓ દ્વારા તેનો નાશ કરવામાં આવશે કે ગુમ કરવામાં આવશે તો તે ઉમેદવારને ગેરલાયક ઠરાવવામાં આવશે.

- (03) પરીક્ષા શરૂ થયેથી ઉમેદવાર અધવચ્ચેથી પરીક્ષા ખંડ છોડી શકશે નહી. પરીક્ષા પૂર્ણ થયા બાદ ઉમેદવાર પોતાનું પ્રશ્નપત્ર લઈ જઇ શકશે.
- (04) ઉમેદવારે પોતાના બેઠક ક્રમાંકની પ્રશ્નપુસ્તિકા અને OMR ઉત્તરપત્ર મળેલ છે તેની ખાતરી કરી લેવી અન્યથા ખંડ નિરીક્ષકનું તરત જ ધ્યાન દોરવું. ઉમેદવારને OMR ઉત્તરપત્ર મળે કે તરત જ તેમાં નિયત કરેલ જગ્યાએ પોતાનો બેઠક ક્રમાંક સ્વચ્છ અક્ષરે લખવાનો રહેશે તેમજ બેઠક ક્રમાંક નીચે આપેલ વર્તુળ પણ ઘાટુ (encode) કરવાનું રહેશે. મળેલ પ્રશ્નપુસ્તિકાનો કોડ નિયત જગ્યાએ લખીને તેની સાથે આપેલ વર્તુળ પણ ઘાટુ (encode)

કરવાનું રહેશે. લખેલી વિગતો અને ઘાટ (encode) કરેલ વર્તુળની વિગતો યોગ્ય રીતે ભરાયેલ છે તેની ખાતરી કરી લેવી.

 $(05)$  પ્રત્યેક સાચા જવાબદીઠ 1 (એક) ગુણ મળવાપાત્ર થશે. મંડળ દ્વારા ગુણાંકન પધ્ધતિમાં માઇનસ પધ્ધતિ દાખલ કરવામાં આવી છે. જે મુજબ - પ્રત્યેક ખોટા જવાબદીઠ, ખાલી છોડેલ જવાબદીઠ તથા છેકછાક કરેલ હોય તેવા જવાબદીઠ OMR ની પાછળ જણાવ્યા પ્રમાણેની ખોટી પદ્ધતિથી કે એક કરતાં વધુ વિકલ્પ દર્શાવેલ જવાબદીઠ 0.25 ગુણ કાપવામાં આવશે. જો ઉમેદવાર જવાબ આપવા માંગતા ન હોય અને વિકલ્પ (E) ઘાટુ (encode) કરશે તો 0.25 ગુણ કાપવામાં આવશે નહિં.

06) OMR ઉત્તરપત્રમાં નિશ્ચિત જગ્યા સિવાય ઉમેદવારે પોતાનો બેઠક ક્રમાંક લખવો નહીં તથા પોતાની ઓળખ છતી થાય તેવી નામ કે અન્ય કોઇ પણ પ્રકારની નિશાની દર્શાવવાની સખત મનાઇ છે. તેમ છતાં પણ કોઇ પણ નિશાની કે ઓળખ ક્યનિં માલમ પડશે તો તેને સંપૂર્ણ ગેરશિસ્ત ગણવામાં આવશે અને પરીક્ષા માટે ગેરલાયક ગણવામાં આવશે.

07) ઉત્તરપત્ર (OMR SHEET) માં ઉમેદવાર તથા નિરીક્ષક બંનેની સહી ફરજિયાત છે. બંનેની સહી વિનાની OMR SHEET (ઉત્તરપત્ર) વાળા ઉમેદવાર ગેરલાયક ઠરશે.

<u>(08) પરીક્ષા દરમ્યાન ઉમેદવાર પાસેથી કોઇ પણ સાહિત્ય,</u> માર્ગદર્શિકા, કાપલી, અન્ય હસ્તલિખિત કે પ્રિન્ટેડ સાહિત્ય, મોબાઇલ ફોન, પેજર, કેલકયુલેટર, બ્લુટ્થ, સ્માર્ટ વોચ કે અન્ય વીજાણુ ઉપકરણો હોવાનું જણાશે તો ઉમેદવારને ગેરલાયક ગણવામાં આવશે.

(09) ચાલુ પરીક્ષા દરમ્યાન અંદરોઅંદર ગુસપુસ કરવી, અવાજ કરવો કે નિરીક્ષકની સૂચનાઓનું ઉલ્લંઘન કરવું કે અન્ય કોઈ ગેરરીતી કરવી તે ગેરશિસ્ત ગણાશે.

(10) ઉમેદવારે ભૂરી/કાળી બોલપોઇન્ટ પેનથી ઉત્તરો લખવાના છે. અન્ય શાહી કે પેન કે પેન્સિલ તથા સફેદ શાહીનો ઉપયોગ કરી શકાશે નહીં તથા સફેદ શાહી (White Ink), બ્લેડ કે રબ્બરથી કે અન્ય કોઇ પણ રીતે પ્રશ્નના જવાબમાં કરેલા સુધારા માન્ય ગણાશે નહીં.

પરીક્ષા આપનાર ઉમેદવારે ઉત્તરપત્ર (OMR SHEET) વર્ગનિરીક્ષકને પરત કર્યા બાદ જ વર્ગખંડ છોડવાનો રહેશે. તેમ કરવામાં કસર થયેથી શિસ્તભંગના પગલાં ગણી પરીક્ષા માટે ઉમેદવારને ગેરલાયક ઠેરવવામાં આવશે.

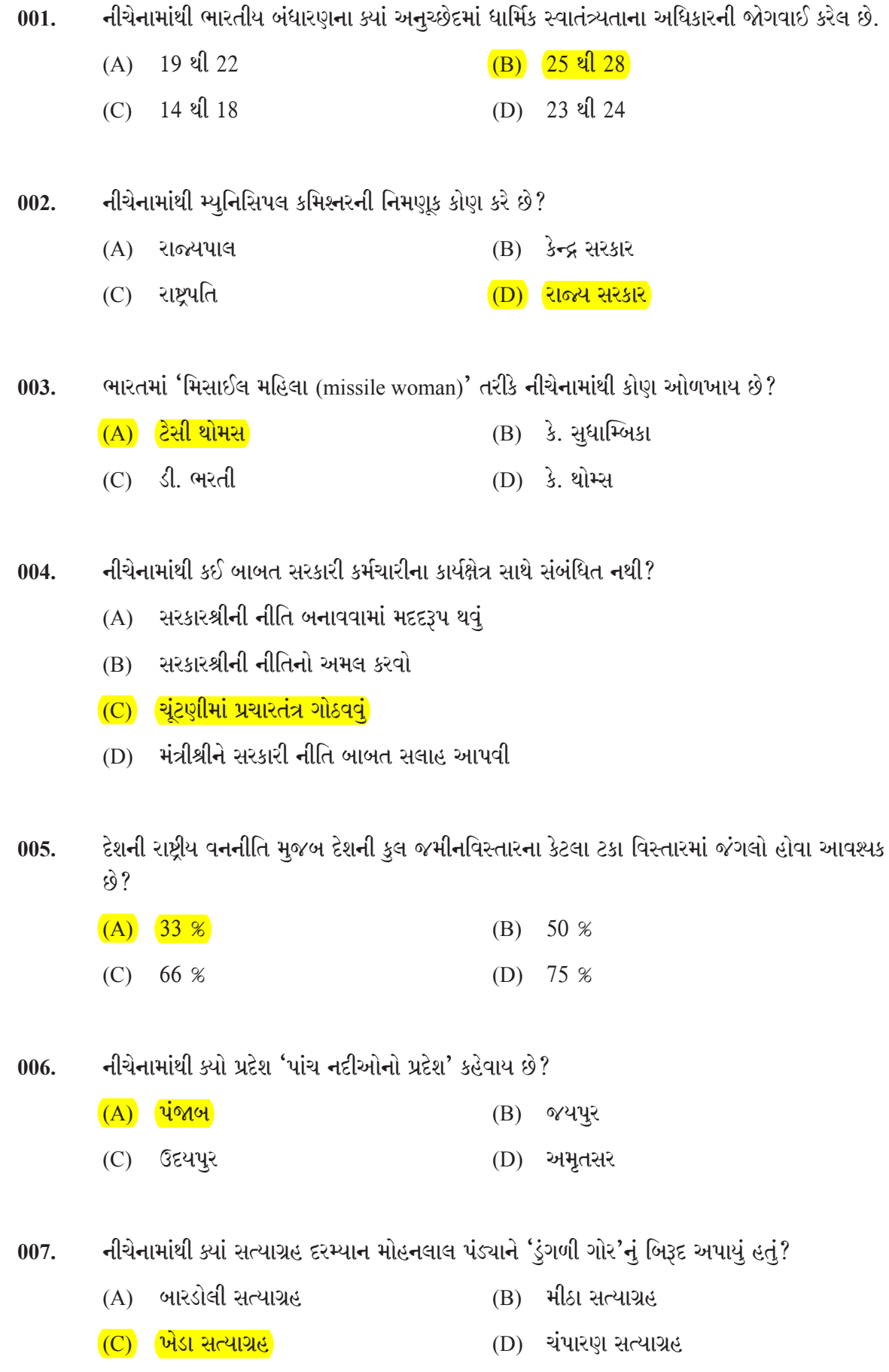

DEF: 2023 - M ]

કચ્છ જિલ્લામાં આવેલ પાંધ્રો વિસ્તાર નીચેનામાંથી કઈ બાબત માટે જાણીતો છે? 008.

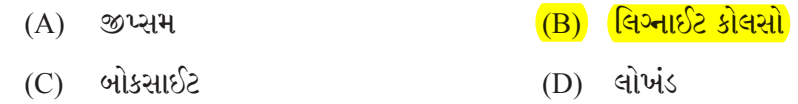

15 ઓગસ્ટ 2023 ના રોજ ભારત દ્વારા નીચેનામાંથી ક્યાં સ્વતંત્ર દિવસની ઉજવણી કરવામાં આવી રહી 009. છે?

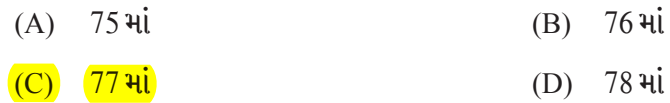

PM-KUSUM (પીએમ કુસુમ) યોજના કઈ બાબત સાથે સંબંધિત છે? 010.

- (A) બાગાયત ખેતીના વિકાસ બાબતે
- (B) પુનઃપ્રાપ્ત ઊર્જા(Renewable Energy) બાબતે
- (C) જમીન વિકાસ બાબતે
- (D) નિકાસમાં વધારો કરવા બાબત

1 થી 50 સુધી કુલ કેટલી અવિભાજ્ય સંખ્યાઓ આવે? સાચો વિકલ્પ પસંદ કરો.  $011.$ 

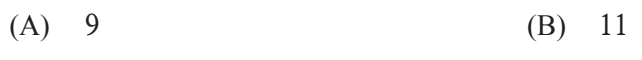

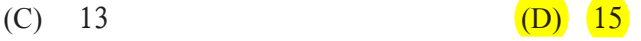

ત્રણ ઘડિયાળોમાં અનૂક્રમે 8 મિનિટ, 12 મિનિટ અને 15 મિનિટના અંતરે અવાજ આવે છે. જો તે  $012.$ ત્રણેયમાં એક સાથે બપોરે 03:00 PM વાગ્યે અવાજ આવે તો ફરી ક્યાં સમયે એક સાથે અવાજ આવશે?

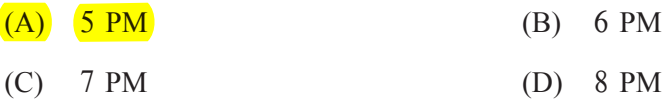

17, 19, A, 27, B, 35 ની સરેરાશ 25 હોય તો નીચેનામાંથી ક્યું યુગ્મ A અને B ની સંખ્યા હોય શકે? 013.

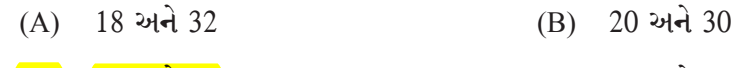

(D) 22 અને 32  $(C)$  21 અને 31

એક સંખ્યાના 37.5% માંથી 87.5 બાદ કરતાં જવાબ 100 આવે છે. તો નીચેનામાંથી તે સંખ્યા કઈ હશે? 014.

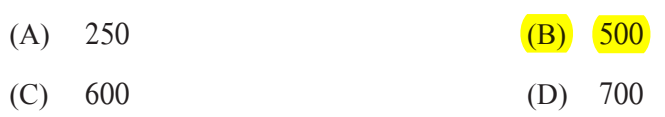

જો બે સંખ્યાનો સરવાળો 204 હોય અને તે સંખ્યાનો ગુણોત્તર 8: 9 હોય તો તે બે સંખ્યા નીચેના  $015.$ વિકલ્પમાંથી પસંદ કરો?

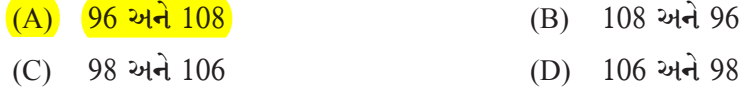

એક કામ A 15 દિવસમાં પૂર્ણ કરે છે. જ્યારે A અને B બંને ભેગા મળીને તે કામ 10 દિવસમાં પૂર્ણ કરે 016. છે. જો તે કામ B એકલા દ્વારા કરવામાં આવે તો B કેટલા દિવસમાં તે કામ પૂર્ણ કરે? સાચો વિકલ્પ પસંદ કરો.

- (A) 12 દિવસ (B) 18 દિવસ
- (C) 24 દિવસ (D) 30 દિવસ
- એક વ્યક્તિ ઘરેથી ઓફિસ 3 કિ.મી./કલાકની ઝડપે જાય છે જ્યારે ઓફિસથી ઘરે 4 કિ.મી./કલાકની ઝડપે  $017.$ આવે છે. જો આ મુસાફરીમાં તેને કુલ 7 કલાકનો સમય લાગતો હોય તો ઘર અને ઓફિસ વચ્ચે કેટલું અંતર . દિક

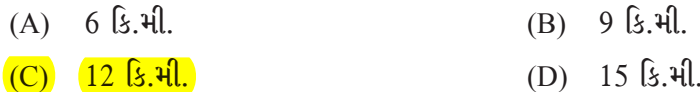

એક ટ્રેન શહેર A થી 65 કિ.મી./કલાકની ઝડપથી શહેર B તરફ જઈ રહી છે. જ્યારે બીજી ટ્રેન શહેર B થી 018. 55 કિ.મી./કલાકની ઝડપથી શહેર A તરફ જઈ રહી છે. જો બંને ટ્રેન સવારે 8 વાગ્યે (8 AM) ચાલુ થતી હોય અને બંને શહેર વચ્ચેનું અંતર 420 કિ.મી. હોય તો કેટલા વાગ્યે બંને ટ્રેન એકબીજાને મળશે?

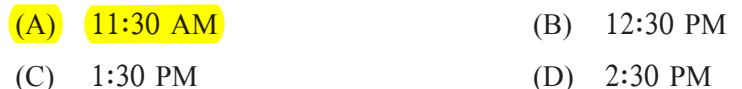

- ભય : ધમકી :: ગુસ્સો : ? સાચો વિકલ્પ પસંદ કરો. 019.  $(A)$  મજબૂરી (B) ગભરાટ  $(C)$   $33291$  $(D)$  ઊંઘ
- $020.$ આપેલ વાક્ય પરથી નીચેના વિધાનોને અનુરૂપ સાચો વિકલ્પ પસંદ કરો.

 $C > D < U \ge V = N \ge X > Z$ વિધાન  $1. U > X$ વિધાન  $2. U = X$ વિક $\varepsilon$ ૫ $:$ (A) વિધાન 1 સાચું છે (B) વિધાન 2 સાચું છે  $(C)$  બંને વિધાન સાચા છે (D) બંને વિધાનમાંથી ગમે તે એક વિધાન સાચું છે

anerskaperistiker<br>Vermannskaperistiker

## નીચે દર્શાવેલ શબ્દોનો અભ્યાસ કરીને તેના વિશે આપેલ વિકલ્પોમાંથી યોગ્ય વિકલ્પ પસંદ કરો.  $021.$

- $(1)$  ચાકર, કિંકર, અનુચર
- (2) કાયા, વપુ, રિપુ
- (3) કોકિલ, વનપ્રિય, પરભૂતા
- $(4)$  અંશ, મયૂખ, કંદર્પ
- $(A)$  તમામ શબ્દો સમાનાર્થી છે.
- $(B)$   $(1)$  અને  $(4)$ માં તમામ શબ્દો સમાનાર્થી છે જ્યારે  $(2)$  અને  $(3)$ માં તમામ શબ્દો સમાનાર્થી નથી.
- $(C)$   $(1)$  અને  $(3)$  માં તમામ શબ્દો સમાનાર્થી નથી જ્યારે  $(2)$  અને  $(4)$ માં તમામ શબ્દો સમાનાર્થી છે.
- $(D)$   $(1)$  અને  $(3)$  માં તમામ શબ્દો સમાનાર્થી છે જ્યારે  $(2)$  અને  $(4)$ માં તમામ શબ્દો સમાનાર્થી  $\lceil \cdot \rceil$ નથી.
- નીચેનામાંથી કઈ જોડી વિરૂદ્ધાર્થી શબ્દોની નથી.  $022.$ 
	- $(A)$  અંશ-છેદ (B) અલક-કચ  $(C)$  અધોર્બિદ્-શિરોર્બિદ્ (D) ઉગ્ર-સાૈમ્ય

'કોહલી વડે સદી ફટકારાઈ' - વાક્યને કર્તરિ વાક્યમાં ફેરવો.  $023.$ 

- (A) કોહલી સદી ફટકારે છે.
	- <u>(C) કોહલીએ સદી ફટકારી.</u>
- (B) કોહલી દ્વારા સદી ફટકારવામાં આવી.
- (D) કોહલી સદી ફટકારશે.

'શિક્ષક વિદ્યાર્થી પાસે કામ કરાવે છે' - આ વાક્યનો પ્રકાર જણાવો.  $024.$ 

- $(A)$  ભાવે પ્રયોગ (B) પ્રેરક વાક્ય  $(C)$  કર્મણિ  $(D)$  sole
- જ્યારે શબ્દની આગળ કોઈ સંખ્યારૂપે વિશેષણ આવે ત્યારે …. સમાસ બને છે.  $025.$ 
	- $(A)$   $(x)$  $(B)$   $65$  $(C)$  dr $434$  $(D)$   $9445$
- નીચેનામાંથી કઇ જોડણી સાચી નથી?  $026.$ 
	- (B) વિશ્લેષણાત્મક  $(A)$  વિદ્વપક (D) ગિરિશંગ  $(C)$  શુશ્રુષા

DEF: 2023 - M ]

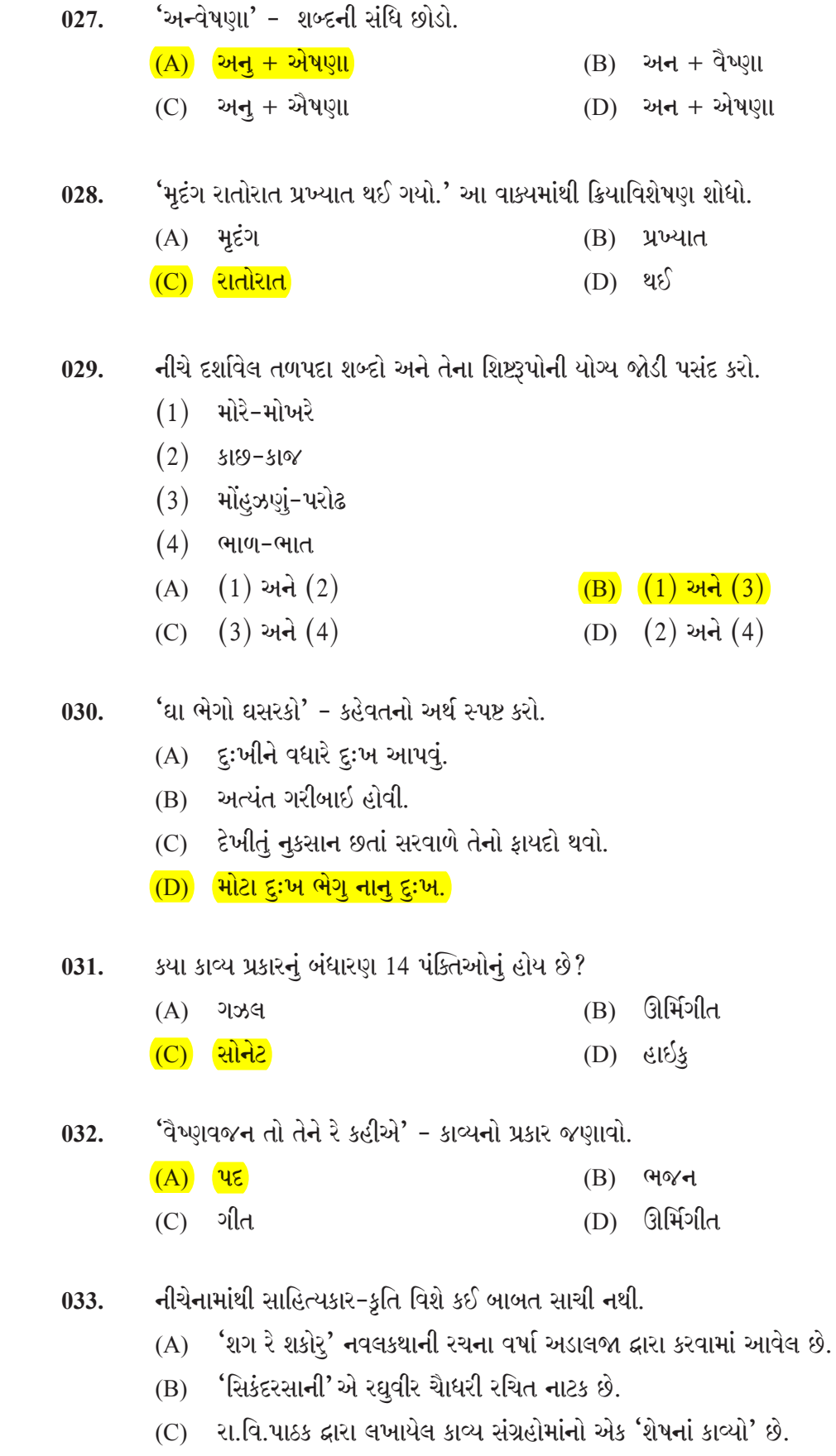

(D) <mark>રમેશ પરેખની તમામ કવિતા 'મારું નામ તારું નામ' સંગ્રહમાં પ્રકાશિત થયેલ છે.</mark>

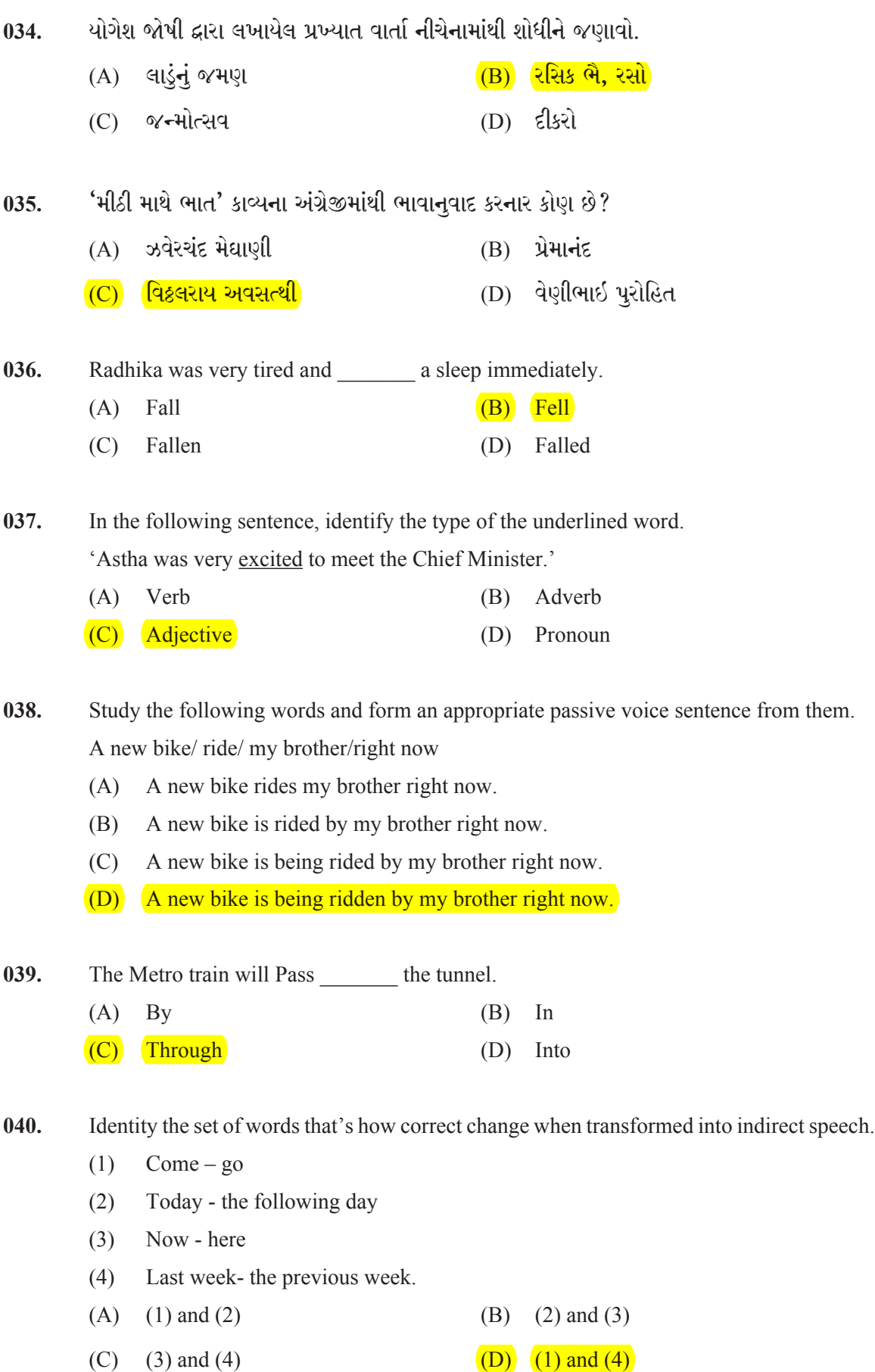

ž8 ž. 43<br>XY

ă.

Œ žŔ

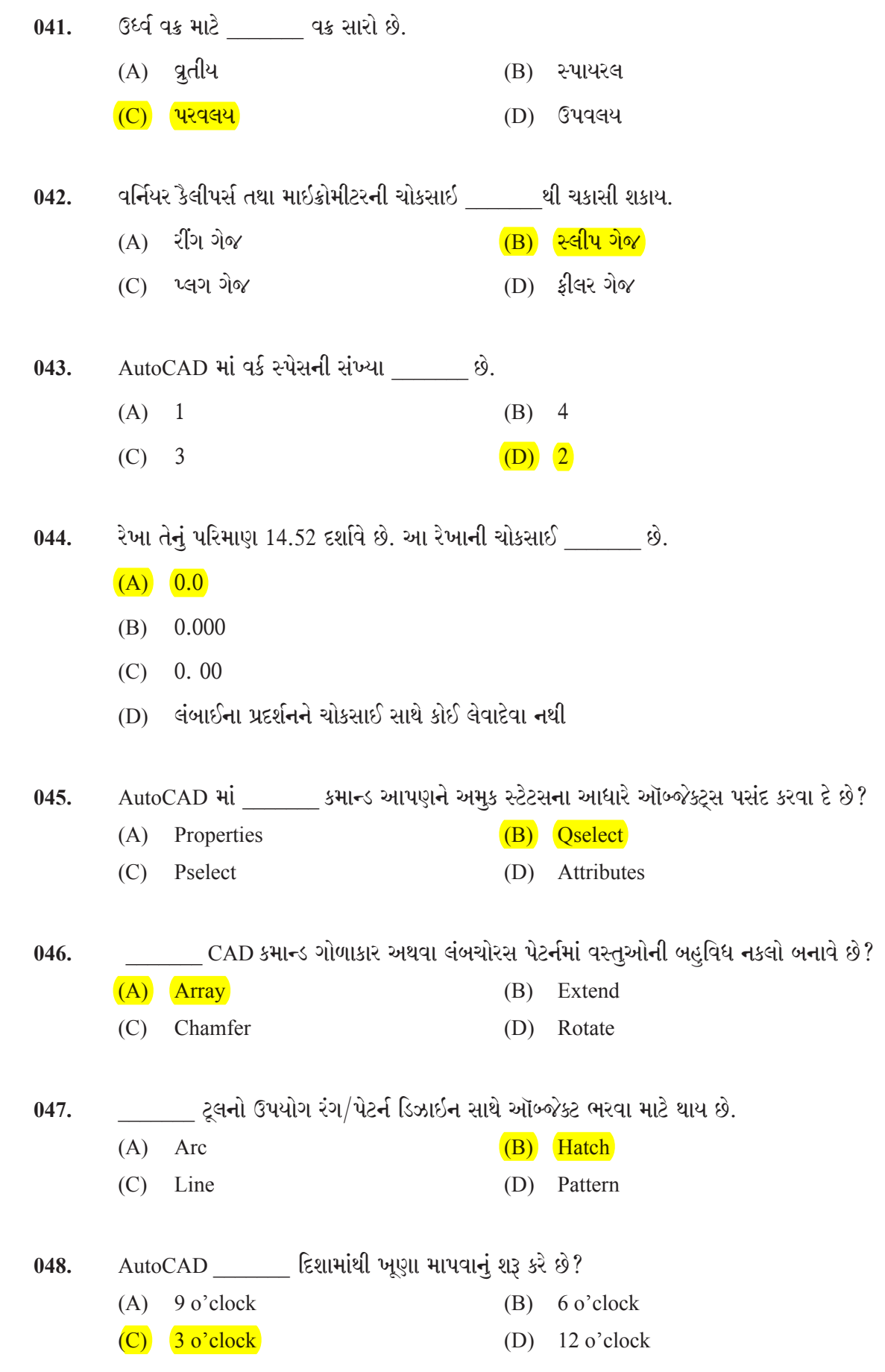

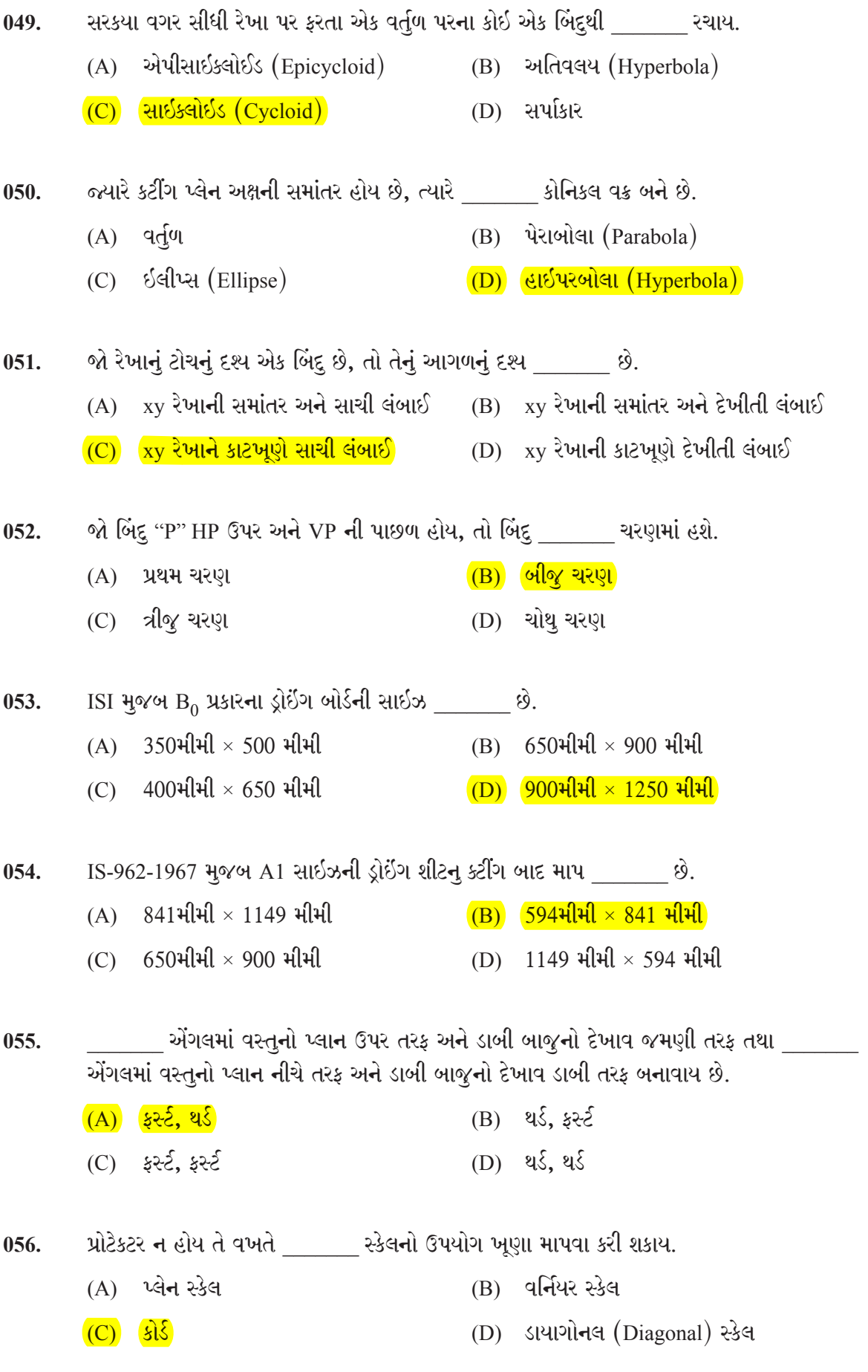

es<br>St

rentsionalist<br>Manara Manara<br>Manara Manara

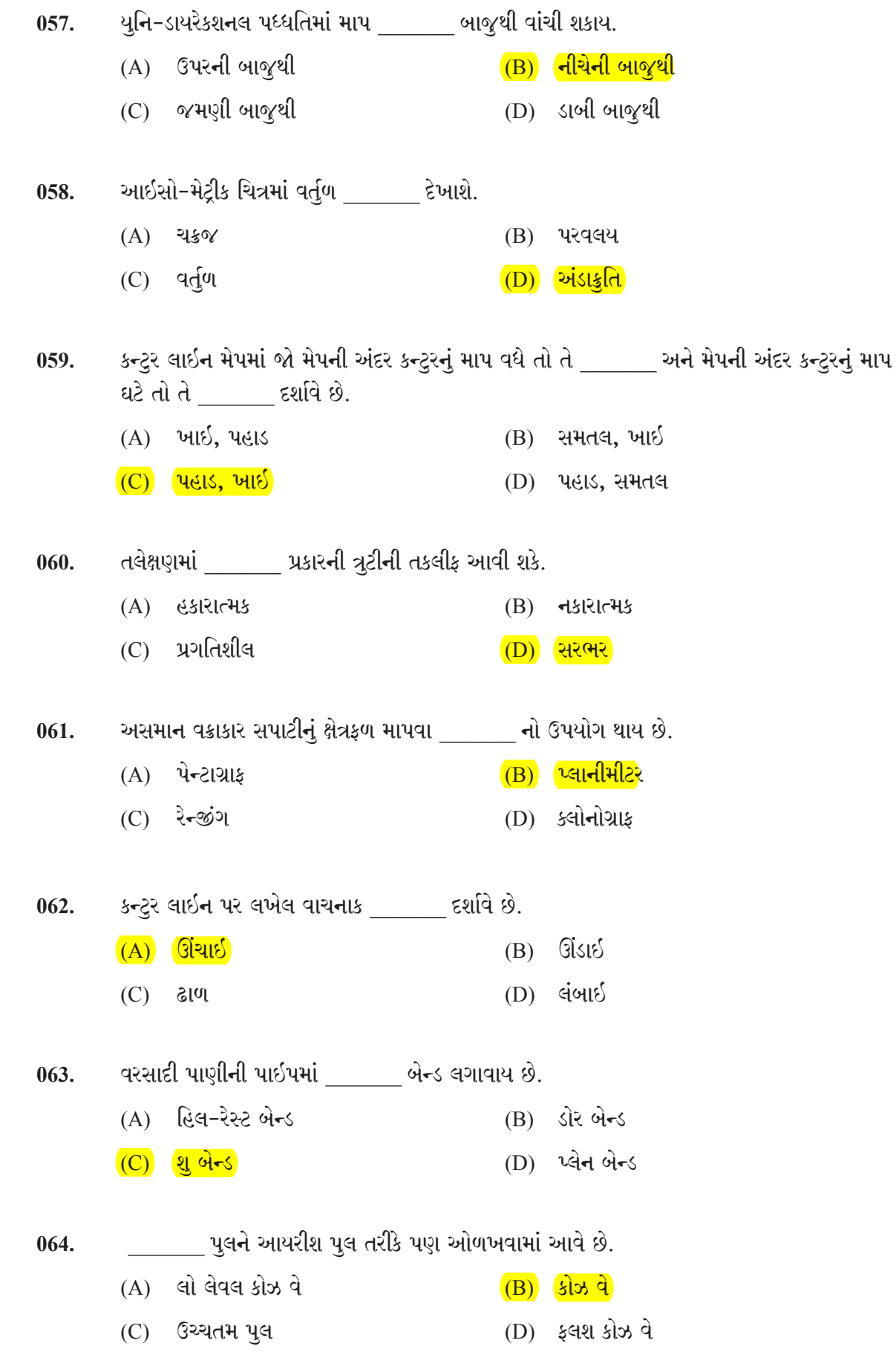

DEF: 2023 - M ]

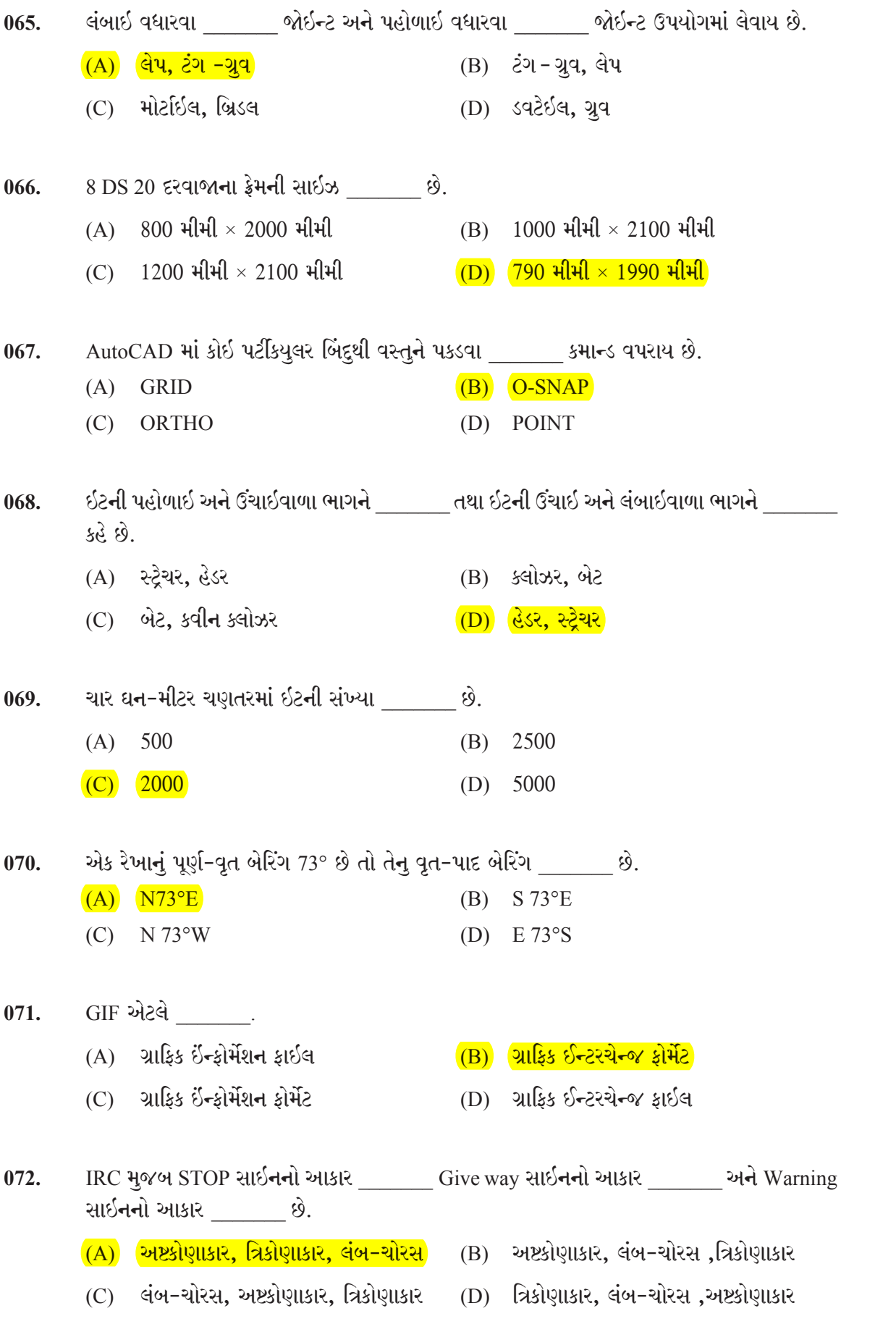

e en europeel<br>Alman Alman<br>Alman Alman

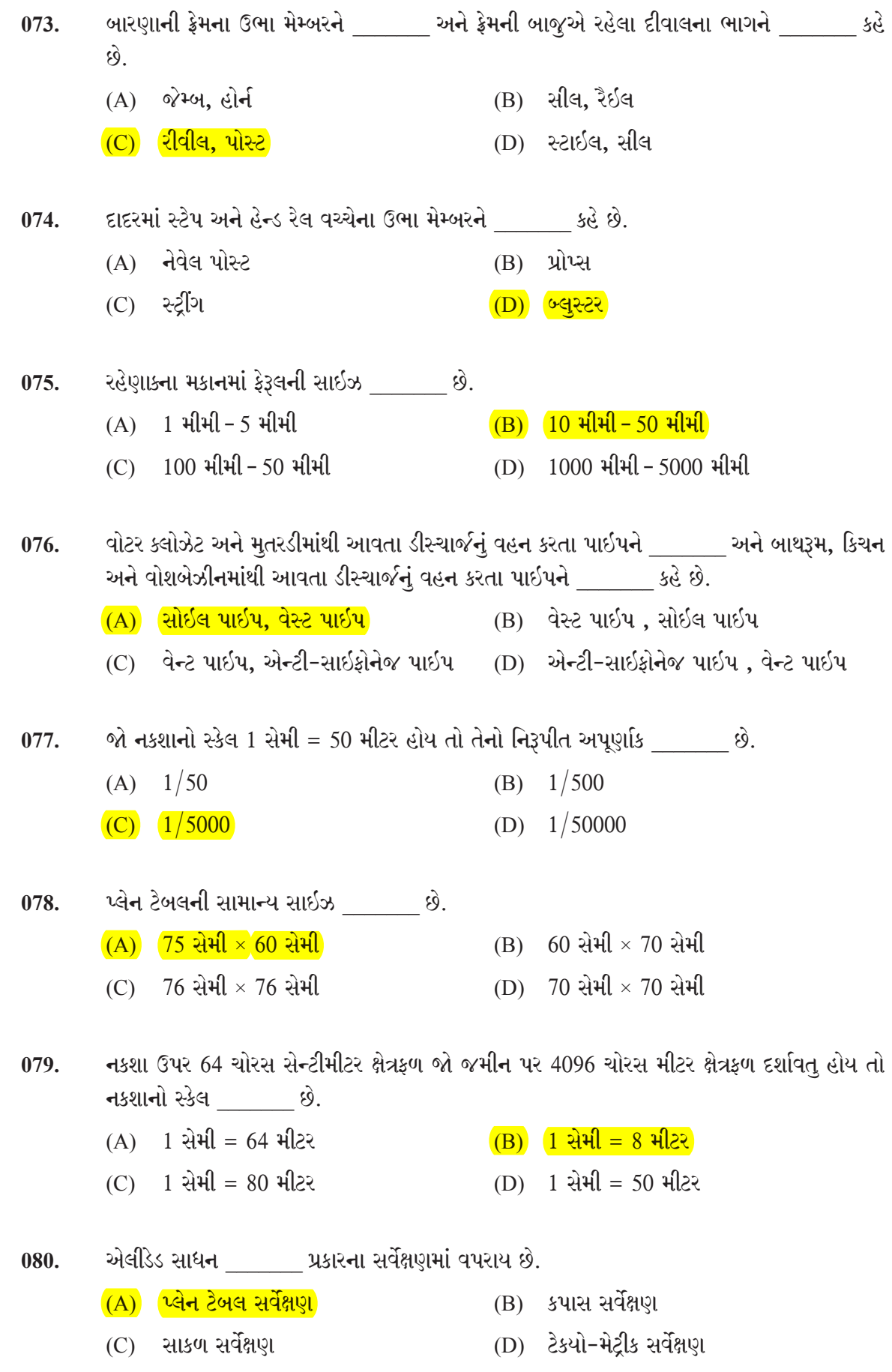

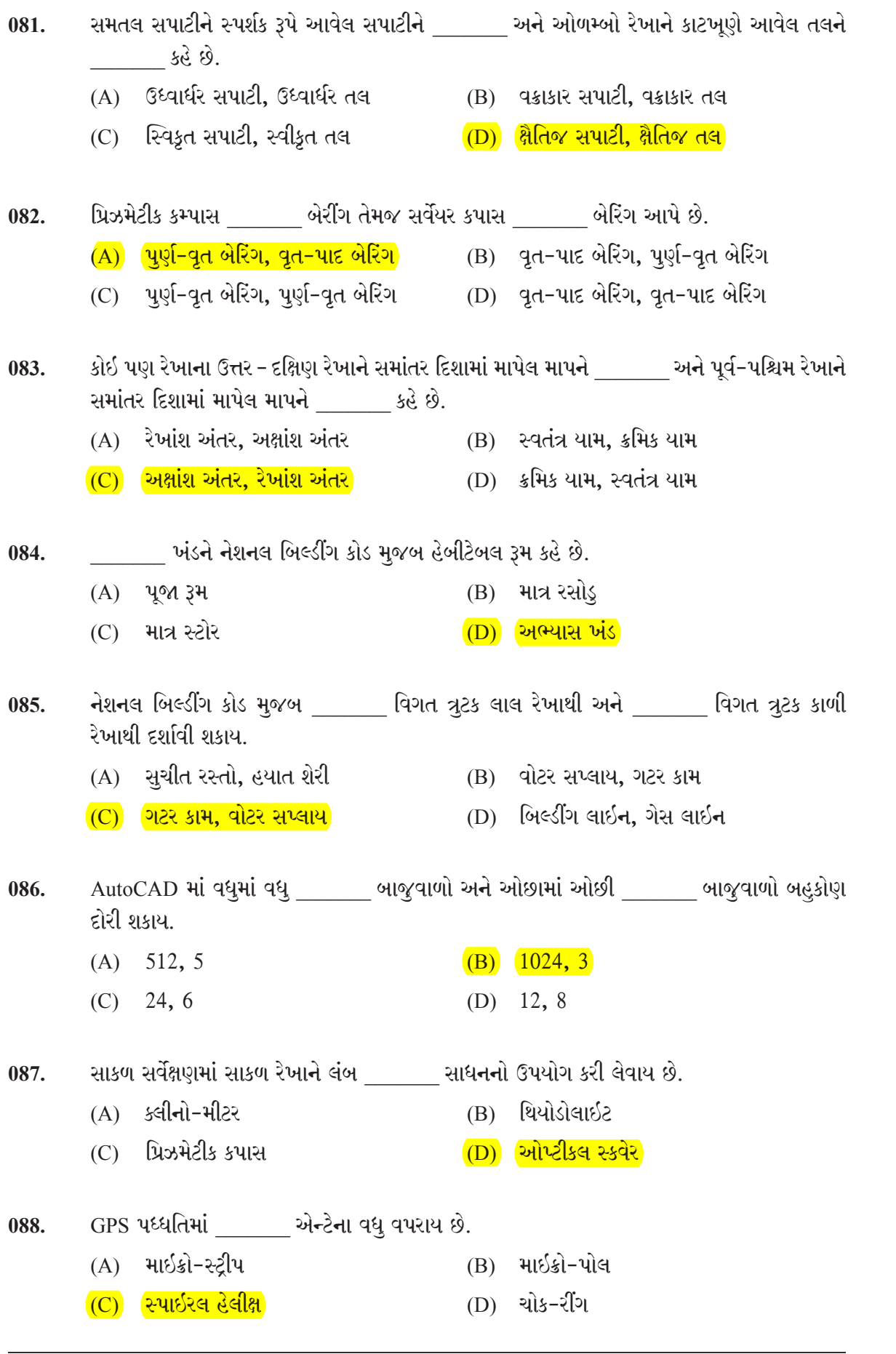

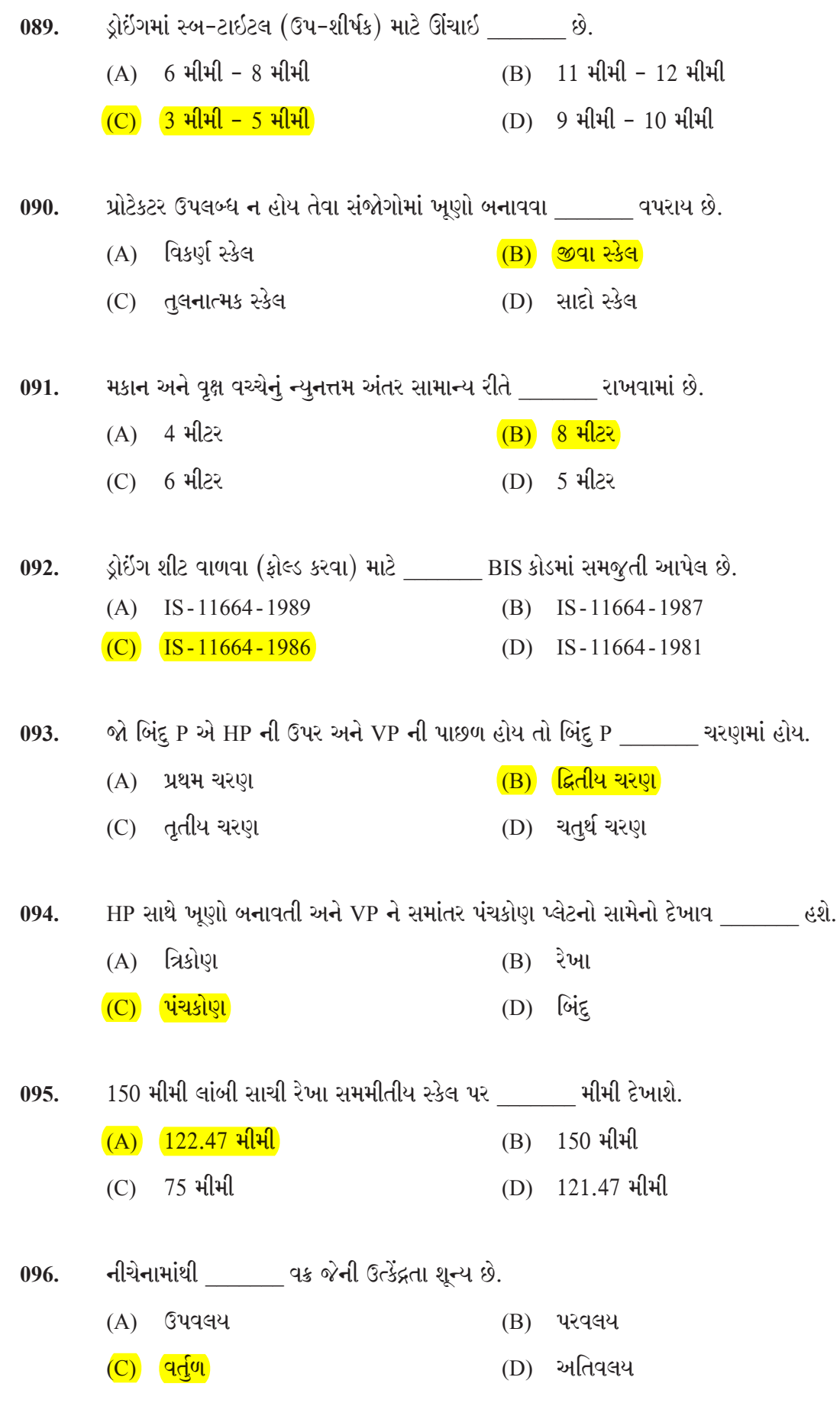

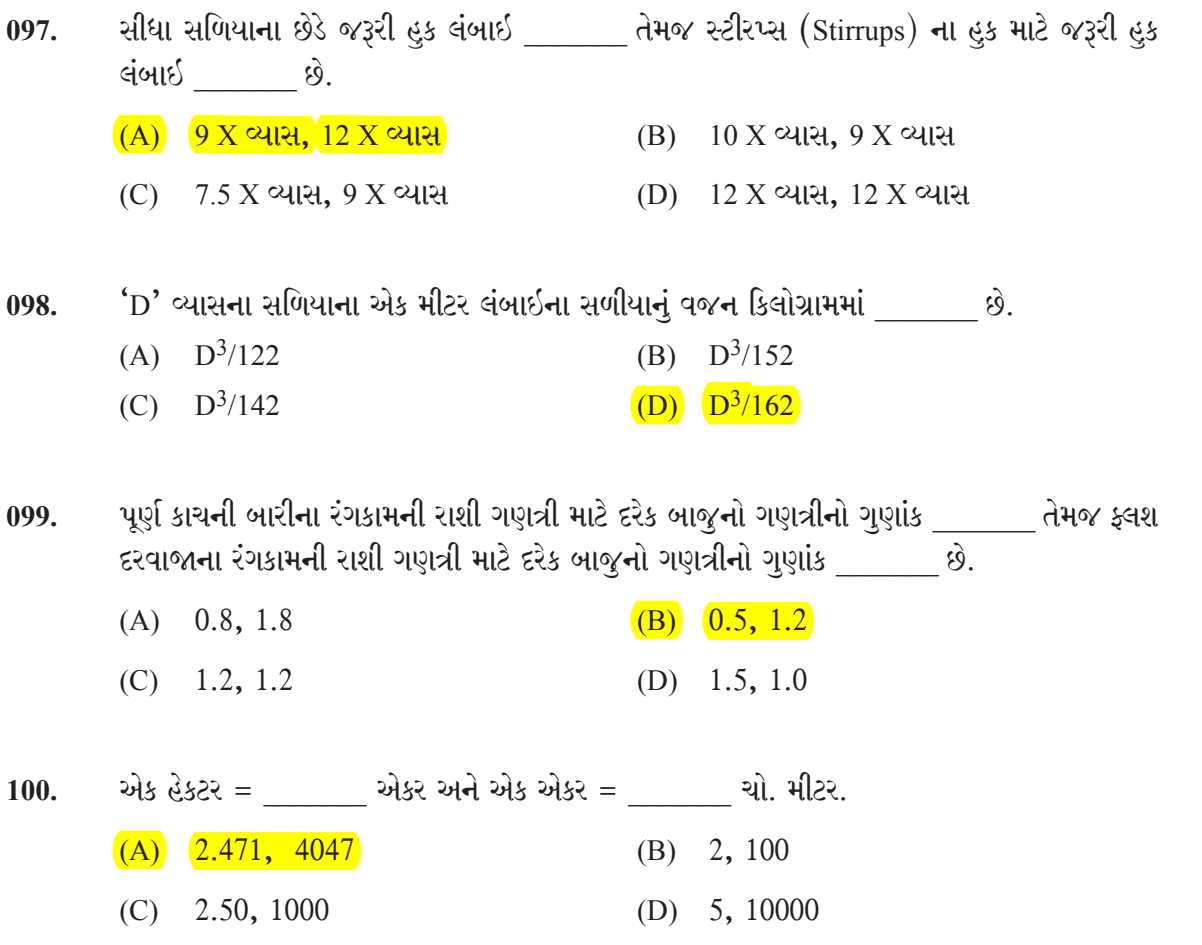

es.<br>S

ar a shekara an an Alba<br>Na Alba an Alba an Alba<br>Na Alba an Alba an Alba

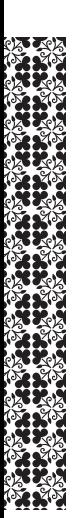

પરીક્ષા આપનાર ઉમેદવારે ઉત્તરપત્ર (OMR SHEET) વર્ગનિરીક્ષકને પરત કર્યા બાદ જ વર્ગખંડ છોડવાનો રહેશે. તેમ કરવામાં કસુર થયેથી શિસ્તભંગના પગલાં ગણી પરીક્ષા માટે ઉમેદવારને ગેરલાયક ઠેરવવામાં આવશે.